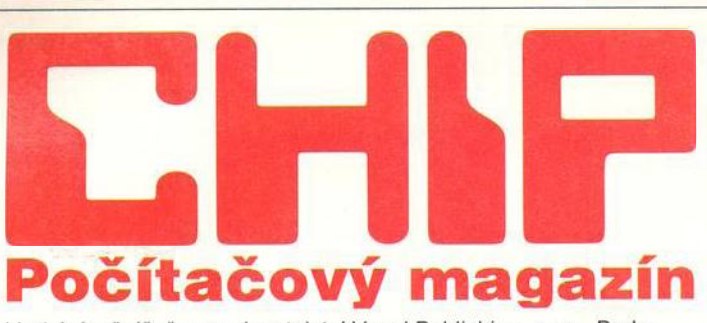

Vychází měsíčně ve vydavatelství Vogel Publishing, s.r.o., Praha. © Vogel Verlag und Druck GmbH & Co.KG, Würzburg, Deutschland.

# **M A G A ZÍN**

**8**

- **Volba '96** *Chip ve spolupráci s dalšími periodiky pořádá druhý ročník soutěže o nejpopulám ějši výrobky našeho trhu informačních technologií. Nezapomeňte se zúčastnit!*
- **10 Každý s každým** *Trochu "nevýstavní" zamyšlení nad blízkou budoucnosti kom unikaci и příležitosti pražského ComNetu.*
- **14 Jupiter vůkol** *Reportáž z cesty do nitra Ameriky za společnosti Intergraph.*
- **12 Světla v poušti** *Reportáž z veletrhu technologií pro rozhlas a televizi-NAB v Las Vegas.*
- **18 S HP v síti** *Seznámeni se sítovým i prostředky firmy Hewlett-Packard.*
- **20 Vestoje** *Reportáž z návštěvy výrobního závodu Toshiba v Německu.*
- **22 V tulipánovém království...** *Reportáž z cesty našeho redaktora* do výrobního závodu firmy Tulip.

**24 Spektrum** Co *je nového ve světě počítačů и nás i* ve *světě.*

- **36 Slábne zájem o počítače?** *Ekonomické dění na našem trhu.*
- **38 Jak hlídat informace** *Počítače a paragrafy.*

**42 Služebníček** *Prozradíme vám, co se skrývá pod slovy Services on demand.*

# **AKTUALITY**

- **46 Hardwarové novinky** *Krátké zprávy o nových výrobcích.*
- **50 Softwarové novinky** *Krátké zprávy o nových výrobcích.*

# **HARDWARE**

**■**

**54 Jak jsme nakupovali...** V čísle 5/96 jsme uvedli test počíta- $\check{c}$ ů do 35 000 Kč. I tentokrát jsme se *přesvědčili, zda prodejci dodržuji uvedené ceny.*

**Říká se, že všechno souvisí se vším . Platí to i pro toto číslo Chipu. Setkáte se s na první pohled odlišným i** tématy. **Ale! Je doba dovolených a proto budete potřebovat CD -RO M m echaniku (vpravo), abyste I m ohli najít v autoatla-**

Neischleid)

11000

**Adresa redakce: Václavské nám ěstí 56**

**Poštovní styk: P.O.BOX 146, 111 21 Praha 1**

# **Telefony:**

**sekretariát: (02) 2403 2793, 2403 2796; předplatné: (02) 2403 2600; inzerce: (02) 2403 2795, 2403 2607, 2421 7368 (i fax); ekonom ický úsek: (02) 2403 2797. Fax: (02) 2423 1146.**

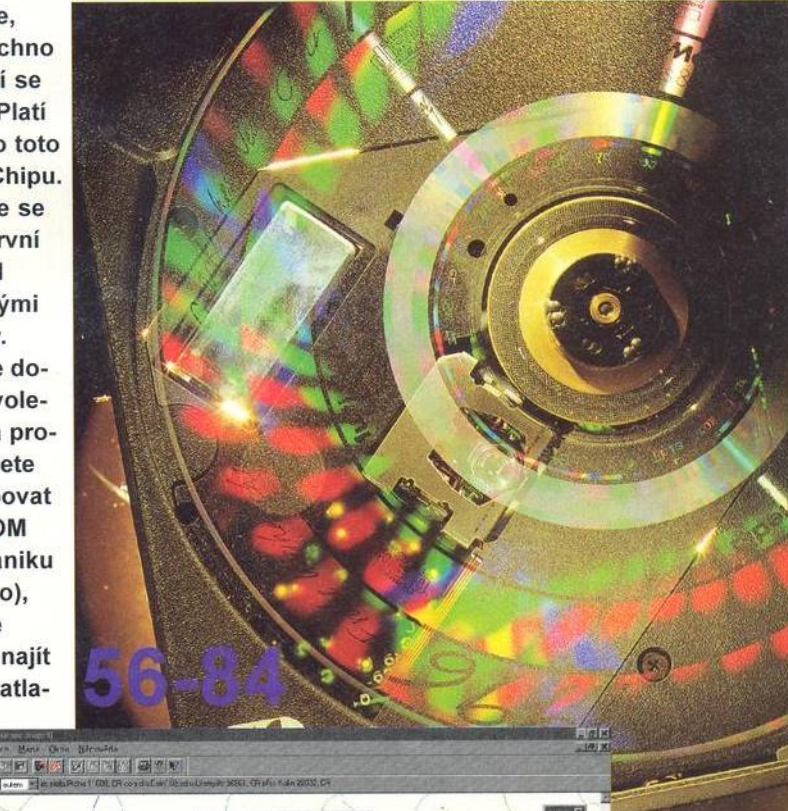

128

**a když na onom m ístě jednou budete, jistě si pořídíte několik pěkných fotografií přístrojem M inolta do svého elektronického alba. Protředky na to tady už jsou (obrázek vpravo dole)**

арс

**su Route 66 (vlevo) místo, na které se letos vydáte,**

ø

# **Isah**

# i6 Na plný plyn

*Chip pro vás otestoval jednu desetirychlostni mechaniku CD-ROM, dále pět osmirychlostnich a přidal osm šestirychlostnich mechanik.*

#### $72$ Správný trik

*Ne* vše *nejdražši a nejrychlejši musí* být nutně nejlepší - Chip radí, jak *postupovatpň výběru a koupi* mechaniky CD-ROM.

#### 74 Vábivé volání zlata

*CD-ROM slouží ke čteni a CD-R i к zápisu. Chip otestoval sedm zapisovacích mechanik WORM.*

#### 86 **CromaClear**

*Pod záhadným označením se skrývá nový typ obrazovky monitoru NEC M500.*

#### 90 Svět digitálně

*Naši redakci navštívil fotoaparát Minolta, který své snímky nepořizuje na film, ale na interní disk.*

#### 94 Krátké testy

*Minolta Page Pro 6, Tecra 700CT, Desk Station V, Sound Edge SW20- -PC, Mechanika 120 MB, Tesco TC5A1/Pentium 75 MHz, Impression 860 a 960, Olivetti Echos 75.*

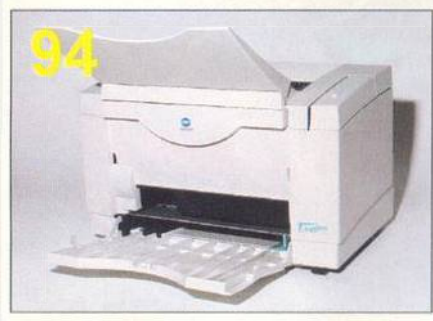

**V redakci jsme měli možnost o testovat zajím avou tiskárnu Minolta PagePro 6.** 

# **PŘÍLOHA**

108 Grafické karty pro Amigu... *V tomto čísle rozebíráme možnosti posílení už tak dobré grafiky počítačů Amiga.*

# 112 Mac na hraní?

Počítače Macintosh jsou u nás zná*m y především jako stroje pro DTP. 0 tom, že také nezkazí žádnou zábavu, vás přesvědčí náš článek.*

# 114 Reportáž

psaná na vlákně (2)

*1 tentkrát procházíme možnostmi Internetu.*

# **SOFTWARE**

# **116 Když céčkař zatouží...**

*Recenze produktu Optima++ společnosti Sybase.*

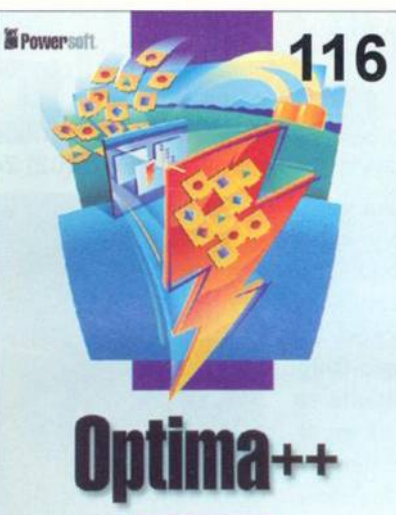

### **I I I I I I F E I**

Pro vývojáře nabízí Optima++ zajímavé možnosti.

## **120 Praxe ukáže**

*Recenze M602 3.0 pro Windows.*

#### **1 2 2 Veštiareň budúcnosti II** *Ve světě je viditelný posun od ryzího program átorstvl к vývoji celých* aplikací - průkopníkem tohoto smě*ru zcela jistě je borlandské Delphi. Teďje tu verze pro Windows 95.*

### **126 Skupinová spolupráca** *Recenze produktu Novell Group-Wise 4 .1a.*

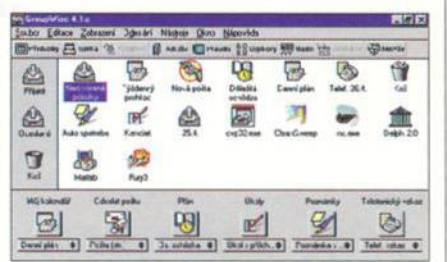

## **Tento obrázek naznačuje, jaké m ožnosti G roupW ise skrývá.**

#### **128** Zahodte autoatlas! *Route* 66 *je aplikace, která neskutečně rychle naplánuje trasu vaši cesty, spočítá kolik vás cestováni* bude stát - ale nejen to...

**130** Matematická laboratória **Recenze produktu s prakticky** "ne*omezenými" m ožnostm i- Matlab verze 4.2 pro Windows.*

# **Poděkování**

Pro koláž na obálce jsme použili fotografii jednoho z exponátů Národního technického muzea v Praze. Jeho pracovníkům touto cestou děkujeme za vstřícný přístup, jímž nám umožnili uveřejnit v našem časopise obrázek tak krásného stroje.

#### **134 Konkurence, či pomocník?** *Recenze překladatelského progra*mu Transen.

**ION DISTURBED IN THE DIST** X-IF ENNIFE EXX X & C | the | NT | The | Sith **[**масси им Lion P-\*\* >Maxed гуски ра<br>Явуник urua.ly-a-definice to-driving offences -1*be* definitions of some i instheafahashanny Uxterni er en liber un rife d'exempt on from compli ince with traff :: 1<br>recelectro-mends-ltrimmencement-au-

### **Každého (a nejen překladatele) z a ujm ou m ožnosti program u Transen.**

- **138 Virtuální montér** *Recenze systému Solid Edge 1.0.*
- **142** Databáze norem TDS *Recenze systému TDS.*
- **144** AEC pro specialisty *Představujeme m ožnosti modulárního rozšíření systému CADKON.*
- 146 Krátké testy *EPIS.*

# **PRAXE**

# **156** Něco je jinak

*Chybička se vloudí* - *tentokrát upozorňujeme na ty, které se nechtěně dostaly do systému OS/2 Warp.*

# 158 Komprese je věda

O *tom, že název článku nelže,* vás přesvědčíme ve druhé části *miniseriálu o možnostech a typech komprimačních metod.*

## **160** Tipy, triky, makra

*Několik tipů především pro uživatele Excelu, ale nejen pro ně...*

**164** Dopisy

*Tentokrát v rubrice najdete praktickou radu pro uživatele mechanik lOmega.*

**166** Delphi Spoken Here

*A ještě několik cenných rad pro uživatele bodandského Delphi.*

# **SER VIS**

## **170 Knihy**

Co *zajímavého nabízí knižní trh...*

**172 CD-ROM** 

... a co *stříbrné kotouče.*

### **174 Hry**

*Dlouho se diskutovalo* o *tom, zda existuje lepši hra než Doom. Je tu a jm enuje se Duke Nukem 3D.*

# **176** Soutěž

O *notebook s firmou Texas Instrum ents a vyhodnoceni z čísla 5/96.*

### **179** Bazar

*Inzeráty čtenářů zdarma i za peníze.*

### **182** Tiráž

*Inzerenti a informace o Chipu.*